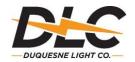

## 2024 EDI Test Block Schedule

| Test Block Quarter | Registration Materials Due | Test Date Commencement*   | Test Date Completion*      |
|--------------------|----------------------------|---------------------------|----------------------------|
| 1 <sup>st</sup>    | Monday, January 22, 2024   | Monday, February 26, 2024 | Monday, April 1, 2024      |
| 2 <sup>nd</sup>    | Monday, April 15, 2024     | Monday, May 20, 2024      | Monday, June 24, 2024      |
| 3 <sup>rd</sup>    | Monday, June 24, 2024      | Monday, July 29, 2024     | Tuesday, September 3, 2024 |
| 4 <sup>th</sup>    | Monday, October 7, 2024    | Monday, November 11, 2024 | Monday, December 16, 2024  |

<sup>\*</sup>Please note these dates are approximate and subject to change.

Please email egsregistration@duqlight.com to notify Duquesne Light of your intent to participate in an EDI testing block.

- The supplier must request testing and have completed <u>all PA PUC</u> licensing and Duquesne requirements at least 30 days before the test date commencement. The registration material's due dates are listed above. Failure to meet the requirement can delay testing to the next block. Additional information can be found at <a href="http://www.customer-choice.com/public/Docs/GettingStarted.pdf">http://www.customer-choice.com/public/Docs/GettingStarted.pdf</a>
- Certification testing with Duquesne is not done using GISB1.4.
- NAESB 1.6 has been standard in PA since 2006, adhering to Internet EDI plan version 2.0.
- Connectivity testing for both inbound and outbound EDI transactions must be completed with Duquesne before the start date of your scheduled EDI test block. Please schedule the connectivity test at least three business days in advance.
- EDEWG Files can be found using the link below. Click on "EDI Transactions Version 4010" http://www.puc.pa.gov/utility industry/electricity/edewg files for downloading.aspx

Suppliers may attain the schedule from one of two websites:

- <a href="http://www.customer-choice.com">http://www.customer-choice.com</a> No login required
- https://swp.duquesnelight.com/edcaccess/Account Loginrequired

<sup>\*</sup>Duquesne Light Company will make every effort to accommodate supplier testing; however, please note Duquesne Light reserves the right to change the dates based on supplier participation or company business needs. In addition, please note that Test Date Completion does not mean the supplier can begin enrolling customers at DLC; other requirements need to be completed in addition to testing before enrollments may commence.